# **flask-excel Documentation**

*Release 0.0.1*

**C.W.**

January 24, 2015

### Contents

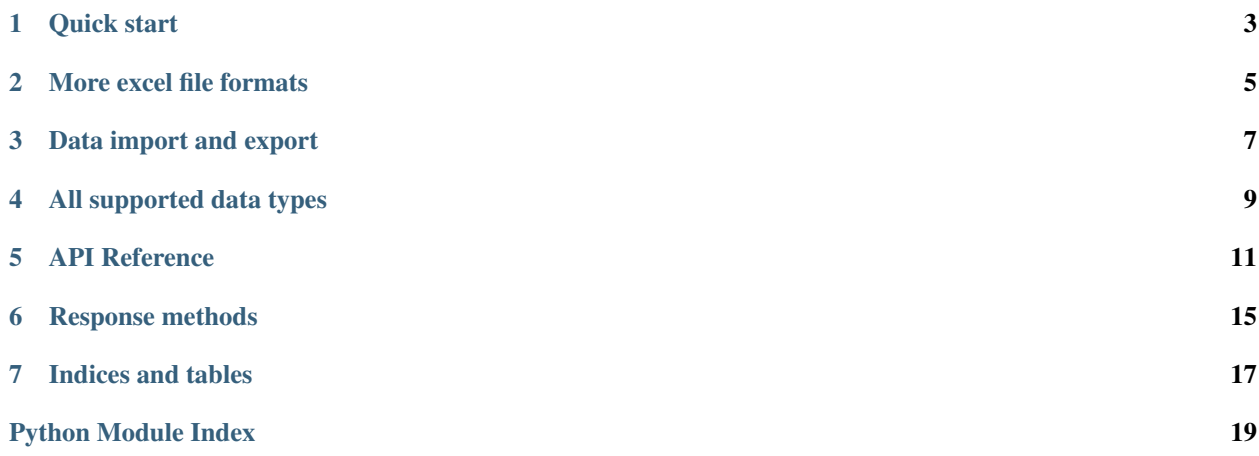

Flask-Excel is based on [pyexcel](https://github.com/chfw/pyexcel) and makes it easy to consume/produce information stored in excel files over HTTP protocol as well as on file system. This library can turn the excel data into Pythonic a list of lists, a list of records(dictionaries), dictionaries of lists. And vice versa. Hence it lets you focus on data in Flask based web development, instead of file formats.

The highlighted features are:

- 1. excel data import into and export from databases
- 2. turn uploaded excel file directly into Python data struture
- 3. pass Python data structures as an excel file download
- 4. provide data persistence as an excel file in server side
- <span id="page-4-0"></span>5. supports csv, tsv, csvz, tsvz by default and other formats are supported via the following plugins:

Table 1: A list of file formats supported by external plugins

| <b>Plugins</b>   | Supported file formats     |
|------------------|----------------------------|
| $x$ <sub>s</sub> | xls, xlsx(r), xlsm(r)      |
| xlsx             | xlsx                       |
| ods              | ods (python 2.6, 2.7)      |
| $\alpha$ ds3     | ods (python 2.7, 3.3, 3.4) |

This library make infomation processing involving various excel files as easy as processing array, dictionary when processing file upload/download, data import into and export from SQL databases, information analysis and persistence. It uses **pyexcel** and its plugins: 1) to provide one uniform programming interface to handle csv, tsv, xls, xlsx, xlsm and ods formats. 2) to provide one-stop utility to import the data in uploaded file into a database and to export tables in a database as excel files for file download 3) to provide the same interface for information persistence at server side: saving a uploaded excel file to and loading a saved excel file from file system.

### **Quick start**

<span id="page-6-0"></span>A minimal application may look like this:

```
from flask import Flask, request, jsonify
from flask.ext import excel
app=Flask(__name__)
@app.route("/upload", methods=['GET', 'POST'])
def upload_file():
   if request.method == 'POST':
        return jsonify({"result": request.get_array('file')})
   return '''
    <!doctype html>
    <title>Upload an excel file</title>
    <h1>Excel file upload (csv, tsv, csvz, tsvz only)</h1>
    <form action="" method=post enctype=multipart/form-data><p>
    <input type=file name=file><input type=submit value=Upload>
    </form>
    \mathbf{r}@app.route("/download", methods=['GET'])
def download_file():
    return excel.make_response_from_array([[1,2], [3, 4]], "csv")
# insert database related code here
if __name__ == "__main__":
    app.run()
```
The tiny application exposes two urls: one for file upload and the other for file donload. The former url presents a simple file upload html and responds back in json with the content of the uploaded file. The file upload handler uses *request.get\_array* to parse the uploaded file and gets an array back. The parameter file is coded in the html form:

```
<input ... name=file>
```
The latter simply throws back a csv file whenever a http request is made to [http://localhost:50000/download/.](http://localhost:50000/download/) *excel.make\_response\_from\_array* takes a list of lists and a file type as parameters and sets up the mime type of the http response. If you would like to give 'tsvz' a go, please change "csv" to "tsvz".

### **More excel file formats**

<span id="page-8-0"></span>The example application understands csv, tsv and its zipped variants: csvz and tsvz. If you would like to expand the list of supported excel file formats (see *[A list of file formats supported by external plugins](#page-4-0)*) for your own application, you could include one or all of the following import lines right after Flask-Excel is imported:

**import pyexcel.ext.xls import pyexcel.ext.xlsx import pyexcel.ext.ods**

### **Data import and export**

<span id="page-10-0"></span>Continue with the previous example, the data import and export will be explained. You can copy the following code in their own appearing sequence and paste them after the place holder:

# insert database related code here

Alernatively, you can find the complete example on [github](https://github.com/chfw/Flask-Excel/blob/master/examples/database_example.py)

Now let's add the following imports first:

```
from flask.ext.sqlalchemy import SQLAlchemy # sql operations
import pyexcel.ext.xls # import it to be able to handle xls file format
```
Now configure the database connection. Sqllite will be used and **tmp.db** will be used and can be found in your current working directory:

```
app.config['SQLALCHEMY_DATABASE_URI'] = 'sqlite:///tmp.db'
db = SQLAlchemy(app)
```
And paste some models from Flask-SQLAlchemy's documentation:

```
class Post(db.Model):
   id = db.Column(db.Integer, primary_key=True)
   title = db.Column(db.String(80))
   body = db.Column(db.Text)
   pub_date = db.Column(db.DateTime)
    category_id = db.Column(db.Integer, db.ForeignKey('category.id'))
    category = db.relationship('Category',
       backref=db.backref('posts', lazy='dynamic'))
    def __init__(self, title, body, category, pub_date=None):
       self.title = title
        self.body = body
        if pub_date is None:
           pub_date = datetime.utcnow()
        self.pub_date = pub_date
        self.category = category
    def __repr__(self):
       return '<Post %r>' % self.title
class Category(db.Model):
   id = db.Column(db.Integer, primary_key=True)
   name = db.Column(db.String(50))
```
**def** \_\_init\_\_(self, name): self.name = name **def** \_\_repr\_\_(self): **return** '<Category %r>' % self.name

Now let us create the tables in the database:

db.create\_all()

Write up the view functions for data import:

```
@app.route("/import", methods=['GET', 'POST'])
def doimport():
    if request.method == 'POST':
        def category_init_func(row):
            c = Category(row['name'])
            c.id = row['id']return c
        def post_init_func(row):
            c = Category.query.filter_by(name=row['category']).first()
            p = Post(row['title'], row['body'], c, row['pub_data'])return p
        request.save_book_to_database(field_name='file', session=db.session,
                                      tables=[(Category, category_init_func),
                                               (Post, post_init_func)])
        return "Saved"
   return '''
    <!doctype html>
    <title>Upload an excel file</title>
    <h1>Excel file upload (xls, xlsx, ods please)</h1>
    <form action="" method=post enctype=multipart/form-data><p>
    <input type=file name=file><input type=submit value=Upload>
    </form>
    \mathbf{r}
```
Write up the view function for data export:

```
@app.route("/export", methods=['GET'])
def doexport():
   return excel.make_response_from_tables(db.session, [Category, Post], "xls")
```
## **All supported data types**

<span id="page-12-0"></span>The example application likes to have array but it is not just about arrays. Here is table of functions for all supported data types:

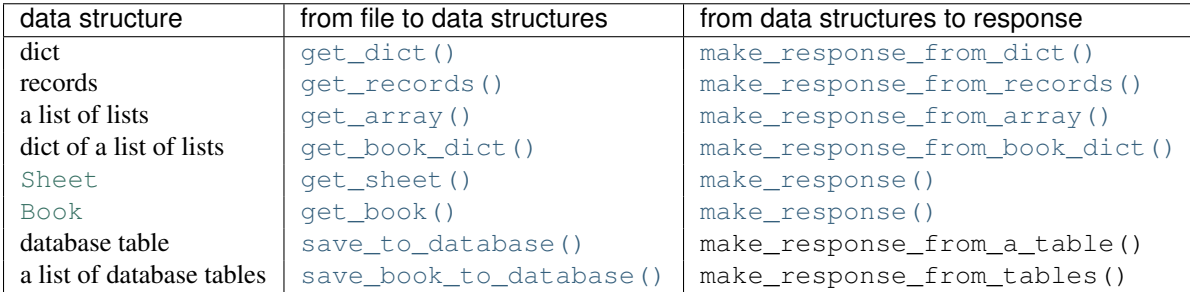

See more examples of the data structures in *[pyexcel documentation](http://pyexcel.readthedocs.org/en/latest/design.html#a-list-of-data-structures)*

### **API Reference**

<span id="page-14-5"></span><span id="page-14-4"></span><span id="page-14-0"></span>class flask\_excel.**ExcelRequest**(*environ*, *populate\_request=True*, *shallow=False*)

**get\_sheet**(*field\_name=None*, *sheet\_name=None*, *\*\*keywords*)

#### Parameters

- field\_name the file field name in the html form for file upload
- sheet\_name For an excel book, there could be multiple sheets. If it is left unspecified, the sheet at index 0 is loaded. For 'csv', 'tsv' file, *sheet\_name* should be None anyway.
- keywords additional keywords to pyexcel library

Returns A sheet object

The following html form, the *field\_name* should be "file":

```
<!doctype html>
<title>Upload an excel file</title>
<h1>Excel file upload (csv, tsv, csvz, tsvz only)</h1>
<form action="" method=post enctype=multipart/form-data><p>
<input type=file name=file><input type=submit value=Upload>
</form>
```
<span id="page-14-3"></span>**get\_array**(*field\_name=None*, *sheet\_name=None*, *\*\*keywords*)

#### Parameters

- field\_name same as [get\\_sheet\(\)](#page-14-4)
- sheet\_name same as [get\\_sheet\(\)](#page-14-4)
- keywords additional keywords to pyexcel library

Returns a two dimensional array, a list of lists

<span id="page-14-1"></span>**get\_dict**(*field\_name=None*, *sheet\_name=None*, *name\_columns\_by\_row=0*, *\*\*keywords*)

#### Parameters

- field\_name same as [get\\_sheet\(\)](#page-14-4)
- sheet\_name same as [get\\_sheet\(\)](#page-14-4)
- name\_columns\_by\_row uses the first row of the sheet to be column headers by default.
- keywords additional keywords to pyexcel library

<span id="page-14-2"></span>Returns a dictionary of the file content

<span id="page-15-4"></span>**get\_records**(*field\_name=None*, *sheet\_name=None*, *name\_columns\_by\_row=0*, *\*\*keywords*)

#### Parameters

- field\_name same as [get\\_sheet\(\)](#page-14-4)
- sheet\_name same as [get\\_sheet\(\)](#page-14-4)
- name columns by row uses the first row of the sheet to be record field names by default.
- keywords additional keywords to pyexcel library

Returns a list of dictionary of the file content

<span id="page-15-1"></span>**get\_book**(*field\_name=None*, *\*\*keywords*)

#### Parameters

- field\_name same as qet\_sheet()
- keywords additional keywords to pyexcel library

Returns a two dimensional array, a list of lists

<span id="page-15-0"></span>**get\_book\_dict**(*field\_name=None*, *\*\*keywords*)

#### Parameters

- field\_name same as [get\\_sheet\(\)](#page-14-4)
- keywords additional keywords to pyexcel library

Returns a two dimensional array, a list of lists

<span id="page-15-2"></span>**save\_to\_database**(*field\_name=None*, *table=None*, *\*\*keywords*)

#### Parameters

- field\_name same as [get\\_sheet\(\)](#page-14-4)
- table a database table or a tuple which have this sequence (table, table init func, mapdict, name\_columns\_by\_row, name\_rows\_by\_column)
- table\_init\_func it is needed when your table had custom \_\_init\_\_ function
- mapdict it is needed when the uploaded sheet had a different column headers than the table column names this mapdict tells which column of the upload sheet maps to which column of the table
- name\_columns\_by\_row uses the first row of the sheet to be column headers by default. if you use name\_rows\_by\_column, please set this to -1
- name\_rows\_by\_column uses a column to name rows.
- keywords additional keywords to pyexcel library

<span id="page-15-3"></span>**save\_book\_to\_database**(*field\_name=None*, *tables=None*, *\*\*keywords*)

#### Parameters

- field\_name save as  $qet$ \_sheet()
- tables a list of database tables or tuples which have this sequence (table, table\_init\_func, mapdict, name\_columns\_by\_row, name\_rows\_by\_column)
- table\_init\_funcs it is needed when your table had custom \_\_init\_\_ function
- mapdict it is needed when the uploaded sheet had a different column headers than the table column names. this mapdict tells which column of the upload sheet maps to which column of the table
- name\_columns\_by\_row uses the first row of each sheet to be column headers by default. if you use name\_rows\_by\_column, please set this to -1
- name\_rows\_by\_column uses a column to name rows.
- keywords additional keywords to pyexcel library

### **Response methods**

<span id="page-18-5"></span><span id="page-18-4"></span><span id="page-18-0"></span>flask\_excel.**make\_response**(*pyexcel\_instance*, *file\_type*, *status=200*)

### Parameters

- pyexcel\_instance pyexcel.Sheet or pyexcel.Book
- file\_type one of the following strings:
	- 'csv'
	- 'tsv'
	- 'csvz'
	- 'tsvz'
	- $-$  'xls'
	- 'xlsx'
	- 'xlsm'
	- 'ods'
- status unless a different status is to be returned.

<span id="page-18-3"></span>flask\_excel.**make\_response\_from\_array**(*array*, *file\_type*, *status=200*)

#### Parameters

- array a list of lists
- file\_type same as [make\\_response\(\)](#page-18-4)
- status same as [make\\_response\(\)](#page-18-4)
- <span id="page-18-1"></span>flask\_excel.**make\_response\_from\_dict**(*dict*, *file\_type*, *status=200*)

### Parameters

- $\cdot$  dict a dictinary of lists
- file\_type same as [make\\_response\(\)](#page-18-4)
- status same as [make\\_response\(\)](#page-18-4)

### <span id="page-18-2"></span>flask\_excel.**make\_response\_from\_records**(*records*, *file\_type*, *status=200*)

### Parameters

• records – a list of dictionaries

- file\_type same as [make\\_response\(\)](#page-18-4)
- status same as [make\\_response\(\)](#page-18-4)
- <span id="page-19-1"></span><span id="page-19-0"></span>flask\_excel.**make\_response\_from\_book\_dict**(*book\_dict*, *file\_type*, *status=200*)

### Parameters

- book\_dict a dictionary of two dimensional arrays
- file\_type same as [make\\_response\(\)](#page-18-4)
- status same as [make\\_response\(\)](#page-18-4)

**CHAPTER 7**

**Indices and tables**

- <span id="page-20-0"></span>• *genindex*
- *modindex*
- *search*

Python Module Index

<span id="page-22-0"></span>f flask\_excel, [11](#page-14-0)

**19**

#### Index

### E

ExcelRequest (class in flask\_excel), [11](#page-14-5)

### F

flask\_excel (module), [11](#page-14-5)

### G

get\_array() (flask\_excel.ExcelRequest method), [11](#page-14-5) get\_book() (flask\_excel.ExcelRequest method), [12](#page-15-4) get\_book\_dict() (flask\_excel.ExcelRequest method), [12](#page-15-4) get\_dict() (flask\_excel.ExcelRequest method), [11](#page-14-5) get\_records() (flask\_excel.ExcelRequest method), [11](#page-14-5) get\_sheet() (flask\_excel.ExcelRequest method), [11](#page-14-5)

### M

make\_response() (in module flask\_excel), [15](#page-18-5) make\_response\_from\_array() (in module flask\_excel), [15](#page-18-5) make\_response\_from\_book\_dict() (in module flask\_excel), [16](#page-19-1) make response from dict() (in module flask excel),  $15$ make\_response\_from\_records() (in module flask\_excel),

[15](#page-18-5)

### S

save\_book\_to\_database() (flask\_excel.ExcelRequest method), [12](#page-15-4)

save\_to\_database() (flask\_excel.ExcelRequest method), [12](#page-15-4)